## Navigating **Intelli**√riter<sup>™</sup> Rename a document

**Rename a document:** At any time, you can rename your document by double clicking the document name in the top bar.

| File 🗸                                                       | Selecting and Submitting Writing Samples                                                                                                    | + Check My Doc        |           | Language: E | nglish  | ~    | <b>ð</b> - |
|--------------------------------------------------------------|----------------------------------------------------------------------------------------------------|-----------------------|-----------|-------------|---------|------|------------|
| 🗅 Copy  🖨 Pas                                                | Raste from Word C Ca +                                                                                                    | 🛛 - Normal -          | + Grammar | Commente    | 🛓 Share | Help | Ind Stat   |
|                                                              | 🛨 🚍 🧮 🚝 Style Gu Select S 🛥 🛒 🎀 🏧 🏛 $\Omega$ < Share 😡 Show Co                                                                                                    | omments 💭 Comment 🕃 🚡 |           |             |         |      |            |
|                                                              |                                                                                                    |                       |           |             |         |      |            |
| Select                                                       | ing and Submitting Writing Samples                                                                                                    |                       |           |             |         |      |            |
| What is a w                                                  | riting sample and why is it necessary?                                                                                                    |                       |           |             |         |      |            |
|                                                              | mpetitive job market, applicants—even those applying to positions not related directly to writing—may be requir<br>ese are primarily used to determine writing ability, show literary and grammar skills, and reflect one's overall writ                                                                                                    |                       |           |             |         |      |            |
| What shoul                                                   | d I consider when selecting a writing sample?                                                                                                    |                       |           |             |         |      |            |
| <ul> <li>If the</li> <li>If you</li> </ul>                   | v employers instructions; it is fine to ask for clarity if you are unsure.<br>employer does not specify, submit a sample that closely matches the subject matter or position.<br>have no relevant work experience (i.e., you are applying for an entry-level job), you may submit a school assigr<br>work for a science-related position. An assignment from a business or technical writing class would also be app                                                                                                    |                       |           |             |         |      |            |
| Are certain                                                  | samples inappropriate?                                                                                                    |                       |           |             |         |      |            |
| <ul> <li>Avoid<br/>appro<br/>matcl</li> <li>Blogs</li> </ul> | itting outdated samples (older than one year) is not a good idea. Doing so communicates that you have not key<br>samples that have no relevancy to your industry/expertise. For example, a creative or narrative writing sample'<br>priate when applying to a scientific or technical position, whereas it might work well for other positions or gradua<br>your sample to the kind of writing you will be doing on the job.<br>are discouraged unless they are professional sounding and relevant to your field.<br>sending samples on political or religious topics. | would not be          |           |             |         |      |            |
| What if I do                                                 | n't have an appropriate, recent sample?                                                                                                    |                       |           |             |         |      |            |
| Write                                                        | one! There is no rule that your writing sample must be something you wrote for work or a class.                                                                                                    |                       |           |             |         |      |            |
| How long s                                                   | hould a writing sample be?                                                                                                    |                       |           |             |         |      |            |
| how i<br>• You n                                             | les should be concise and succinct: one to four pages are usually sufficient. In many cases, reviewers are prim<br>vell you convey your ideas (structure and grammatical accuracy) as opposed to content.<br>nay provide an excerpt of a longer paper, as long as the excerpt makes sense as a stand-alone document. If you<br>of of a longer work, be sure to note that on the first page.                                                                                                    |                       |           |             |         |      |            |
| Can I subm                                                   | it a sample I co-authored?                                                                                                    |                       |           |             |         |      |            |
| effort                                                       | ermissible to send a sample that was a collaboration between you and another person; however, it's best to do :<br>s are a part of the position for which you are applying.<br>set to also include other samples where you are the sole author.                                                                                                    | o if collaborative    |           |             |         |      |            |
| Are there a                                                  | y precautions I need to take when submitting samples?                                                                                                    |                       |           |             |         |      |            |
| prote                                                        | re to protect confidential information included in your documents. Change or remove names, company names, a<br>t the identity of those referenced.<br>our sample! Just because you received a good grade on a paper doesn't mean it's free from errors.                                                                                                    | addresses, etc., to   |           |             |         |      |            |
| Start gather                                                 | ing samples now!                                                                                                    |                       |           |             |         |      |            |
| when neede                                                   | We when you might be asked to submit a writing sample. Consider developing a portfolio of well-written pieces<br>d. Choose samples that represent a full range of skills: samples of how well you summarize and convey comple<br>lodes, journals and blogs (relevant ones). You can keep a few of your best writing samples in Handshake.                                                                                                    |                       |           |             |         |      |            |

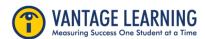